## 교직원 응급처치 교육(3시간) 예약방법(PC)

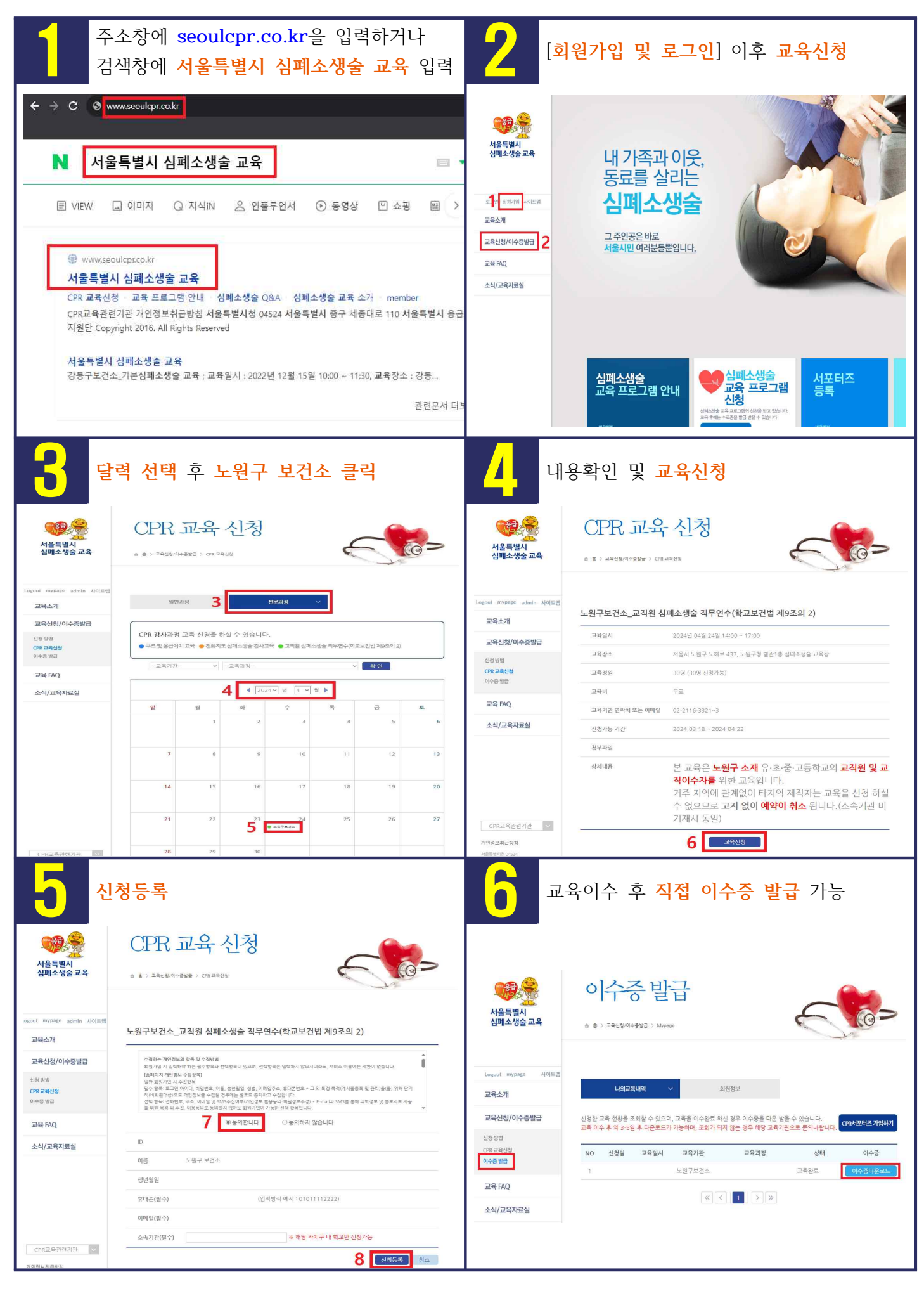